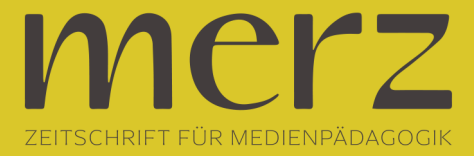

## Andreas Kirchhoff: "Loop" – Musik- und Geräuschcollagen am PC

**Beitrag aus Heft »2001/02: Medien über Medien«**

"Musik wird oft nicht schön gefunden, weil stets sie mit Geräusch verbunden" – diese Verszeilen von Wilhelm Busch haben sich heute in ihr Gegenteil verkehrt. Musik bildet für Jugendliche oft den Orientierungspunkt ihres Lebensstils. Doch die MTV/VIVA-betriebene Pop-Kultur räumt den Jugendlichen lediglich eine Konsumentenrolle ein. Dabei war es nie zuvor so einfach, eigene musikalische Ideen in die Tat umzusetzen. Dank leistungsfähiger und kostengünstiger Soft- und Hardware kann heute jeder seine eigene Musik produzieren. Nicht mehr die virtuose Beherrschung eines Instrumentes ist die Eintrittskarte in die Welt der Klänge, das Vorhandensein musikalischer Ideen, gepaart mit etwas Grundlagenwissen und Experimentierfreude sind die Voraussetzung, um hörenswerte Eigenproduktionen zu erstellen.Hier setzt "Loop" anIn Anlehnung an "Viewing Literacy" ist bei Jugendlichen allein durch den massiven Konsum von Musik ein reicher Fundus an "Listening Literacy" vorhanden. In Verbindung mit den nahezu unbegrenzten Möglichkeiten der computergestützten Klangbearbeitung eröffnet sich ein Weg zur Aktivierung dieser kreativ-produktiven Potenziale.

Geräusche und musikalische Versatzstücke können aufgenommen oder von verschiedensten Tonträgern gesampelt und anschließend nachbearbeitet und zu einer neuen Komposition arrangiert werden. Wer seinen Lieblingssong dekonstruiert und zu einem eigenen Stück verarbeitet hat, dem entzaubert sich der Blick auf die Pop-Welt. Durch die Verarbeitung von Geräuschen, die im eigenen Lebensumfeld aufgenommen und anschliessend verfremdet werden, entstehen neue Perpektiven auf die direkte Umwelt. Der persönliche Lebensraum wird in seiner akustischen Dimension erfahrbar gemacht. Und fast nebenbei erhalten die Akteure einen spielerischen, inhaltlich motivierten Zugang zu grundlegenden Bedienkonzepten des Computers."Loop" ist als modulares System angelegt, d.h. es setzt sich aus kleinen, in sich geschlossenen Einheiten zusammen, an deren Ende jeweils ein fertiges Medienprodukt steht. Die folgende Einheit baut dann auf den zuvor erstellten Produkten auf. Ideal wären kontinuierlich über ein Vierteljahr stattfindende, zweitägige Workshop-Wochenenden, die sukzessive durch offene Treffs ergänzt werden können, bei denen Jugendliche an ihren Produktionen eigenständig weiterarbeiten können. Dieser Rhythmus ist jedoch keine zwingende Vorgabe, sondern kann flexibel an die Interessen der Jugendlichen und die Gegebenheiten der Einrichtung angepasst werden. Im einfachsten Fall kann "Loop" aus einer einzelnen, dreitägigen Wochenend-Einheit bestehen.Technik und BetreuungHardwareJe nach Art der Einheit können bis zu zehn Jugendliche mit drei bis fünf handelsüblichen PCs arbeiten. Darüber hinaus werden drei bis fünf Aufnahmegeräte für die Geräuschaufnahme vor Ort benötigt. Es kommen neben Kassettenrekordern auch Diktiergeräte, portable Mini-Disc-Player o.ä. in Frage. Ein Internet-Zugang ist nicht zwingend erforderlich, wenn vorhanden aber von Vorteil. Ebenso ist es bei einzelnen Einheiten hilfreich, wenn die Rechner miteinander vernetzt sind. SoftwareMusiksoftware ist mittlerweile in schier unüberschaubarer Fülle erhältlich, vom simplen Sample-Baukasten bis zur hochkomplexen, virtuellen Studioumgebung. Grundsätzlich sind für "Loop" zwei Gruppen von Audio-Software relevant:

1. Audioeditoren – sie dienen der Bearbeitung einzelner Sounddateien. Diese können im Editor geschnitten, mit Effekten versehen, in Tempo, Tonhöhe oder Frequenzgang verändert werden.

Der Editor "Cool Edit" ist als Shareware mit eingeschränktem Funktionsumfang im Internet herunterzuladen (siehe

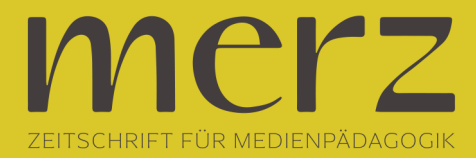

Internetadressen). Wer etwas Geld investieren kann, sollte sich Steinbergs "WaveLab" oder Sonic Foundrys "Sound Forge" ansehen. Alle drei Programme bieten umfassende Bearbeitungsmöglichkeiten bei relativ schnell zu erlernender Bedienbarkeit.

2. Sequenzer-Programme – mit Hilfe des Sequenzers lassen sich die verschiedenen Sounddateien zu einem fertigen Titel arrangieren. Auf mehreren Spuren können die einzelnen Sound-Bausteine in einen zeitlichen und dramaturgischen Ablauf gebracht werden. Ein interessantes Sequenzener-Programm bietet die Firma Sonic Foundry mit "Acid Music/Acid Pro" an. Die Software konzentriert sich aufs Wesentliche und ist sehr leicht beherrschbar. Gute, nicht allzu teure Sequenzer sind außerdem: Steinbergs "Cubasis VST", Emagics "MicroLogic AV" oder Cakewalks "HomeStudio". Für den Einstieg eignet sich besonders "eJay Studio", das mit einer Reihe von Beispielsamples und –songs aufwarten kann. So kommen gerade auch Anfänger zu schnellen Ergebnissen und werden mit der Materie vertraut.

3. Kleine Tools, wie z.B. Drumeditoren oder Effekt-Plugins sind hilfreich, aber nicht zwingend erforderlich. Ein sehr einfach zu bedienender und zudem kostenloser Drumeditor ist die Software "Hammerhead". Solche Tools findet man in den einschlägigen Download-Verzeichnissen (siehe Internetadressen). Ausprobieren kann hier nicht schaden, denn es gibt eine Menge oft kurioser Schätze zu entdecken.TeamMindestens eine pädagogische Fachkraft, besser zwei Fachkräfte sollten sich in die Materie einarbeiten, um die Workshops planen und leiten zu können. Die Beherrschung der verwendeten Soft- und Hardware sowie das Vorhandensein musikalischen und tontechnischen Grundwissens, insbesondere im Bereich elektronischer Musik, sollte vorausgesetzt werden. Bei längerfristig angelegten Reihen bietet sich zudem im Sinne des Peer-to-Peer-Teachings die Einbindung von Jugendlichen an, die ihr in vorangegangenen Einheiten erworbenes Wissen an andere Jugendliche weitergeben.

Projektbeschreibung"Loop" will Jugendliche durch die Vermittlung von Grundkonzepten PC-gestützter Musikbearbeitung dazu animieren, die technischen Möglichkeiten zur selbstständigen Realisierung eigener Ideen zu nutzen. Ausgangspunkt ist dabei ein weit gefasster Musikbegriff, was sich auch an der Entwicklung elektronischer Musikgenres ablesen läßt, die alle möglichen Geräusche – vom Scratch bis zur abfahrenden U-Bahn – in ihre Kompositionen einbinden. So geht es auch bei "Loop" weniger um die Erstellung "klassischer" Musiktitel, sondern vielmehr um die Entwicklung von Audiominiaturen, die jedoch, ebenso wie herkömmliche Musiktitel, mit Wiederholung und Rhythmisierung arbeiten und eher kurze, in sich geschlossene Werke darstellen.

Erste Einheit: Sie gibt den Jugendlichen Gelegenheit, sich zwanglos-experimentierend mit den Möglichkeiten vertraut zu machen. Ein Programm mit vorgefertigten Bausteinen, wie z.B. der "eJay" gibt einen ersten Einblick in den Aufbau eines Songs. Durch die Variation einzelner Bausteine erhält man schnell eine neue "Version". Im nächsten Schritt können die Jugendlichen einen eigenen Loop erstellen und in den Song einbinden. Hierzu sollten sie eine CD mitbringen. Nun wird ein Stück aus einem Song ausgewählt und eindigitalisiert, also in den Computer aufgenommen. In einem Audio-Editor wird ein Pattern isoliert. Ein Pattern in einem Stück im 4/4-Takt umfasst genau die Dauer von vier Zählzeiten. Das Tempo muss nun noch an den Zielsong angepasst werden. Dann kann der frisch erstellte Loop in den Song eingebaut werden.

Zweite Einheit: Der nächste Schritt besteht darin, eigenes Material zu sammeln und in die richtige Form zu bringen. Jede Geräuschquelle ist gefragt, die Sammlung sollte sich auf keinen Fall auf das Absampeln von CDs beschränken.

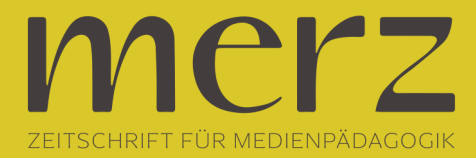

Die Jugendlichen sollten in zwei- bis dreiköpfigen Teams mit Aufnahmegeräten losziehen und interessante Geräusche aufnehmen. Anschließend werden die Geräusche digitalisiert und zunächst in die Kategorien "Flächensounds" und "rhythmische Sounds" verteilt. Jugendliche, die nicht unterwegs sind, können derweil mit einer Software wie "Hammerhead" einfache Drumloops erstellen. Nun können die Soundfiles in Audioeditoren nachbearbeitet werden. Das Experimentieren mit Effekten und Equilizern fasziniert, da sich die Ursprungsgeräusche oder Stimmen bis zur Unkenntlichkeit verfremden lassen. Die so entstehenden Soundfiles sollten in einer gemeinsamen "Sound-Datenbank" organisiert werden.

Dritte Einheit: Aus der Sound-Datenbank können sich alle Teams ihre Loops auswählen, die sie zur Erstellung einer eigenen Collage benutzen möchten. Ein Loop gibt den Grundrhythmus und damit das Tempo des Stücks vor. Dies wird in Beats per Minute gemessen. Alle anderen Bausteine, insbesondere alle rhythmusbetonten, müssen nun diesem Tempo angepasst werden. Die vorbereiteten Loops werden nun in das Sequenzerprogramm importiert und auf verschiedene Spuren verteilt. Durch Wiederholung und Variation einzelner Patterns, durch passagenweises Hinzufügen und Weglassen einzelner Elemente erhält das Arrangement eine Spannungskurve. Schließlich lässt sich aus Sprachfetzen eine Art Rap-Gesang kreieren und über die Musik legen. Das Arrangement muss nun noch abgemischt werden und kann als fertiger Song ausgespielt und z.B. auf CD gebrannt oder ins Internet gestellt werden.